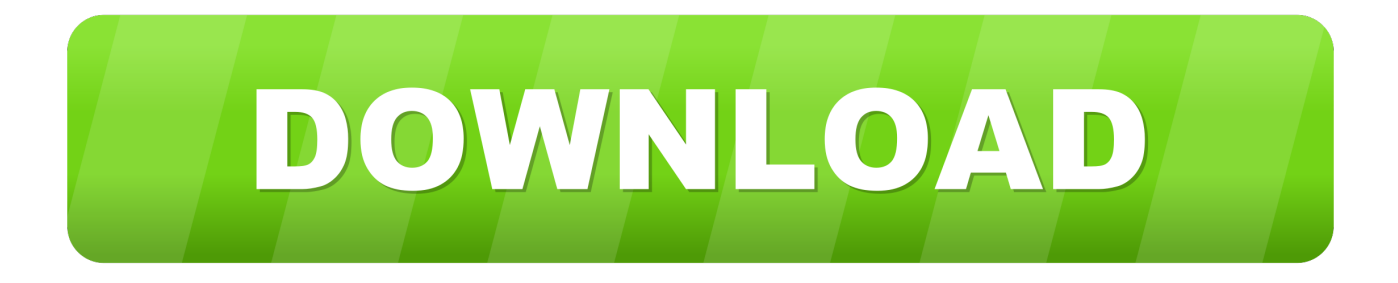

## [Android Bluestacks Root](https://geags.com/1v2m3n)

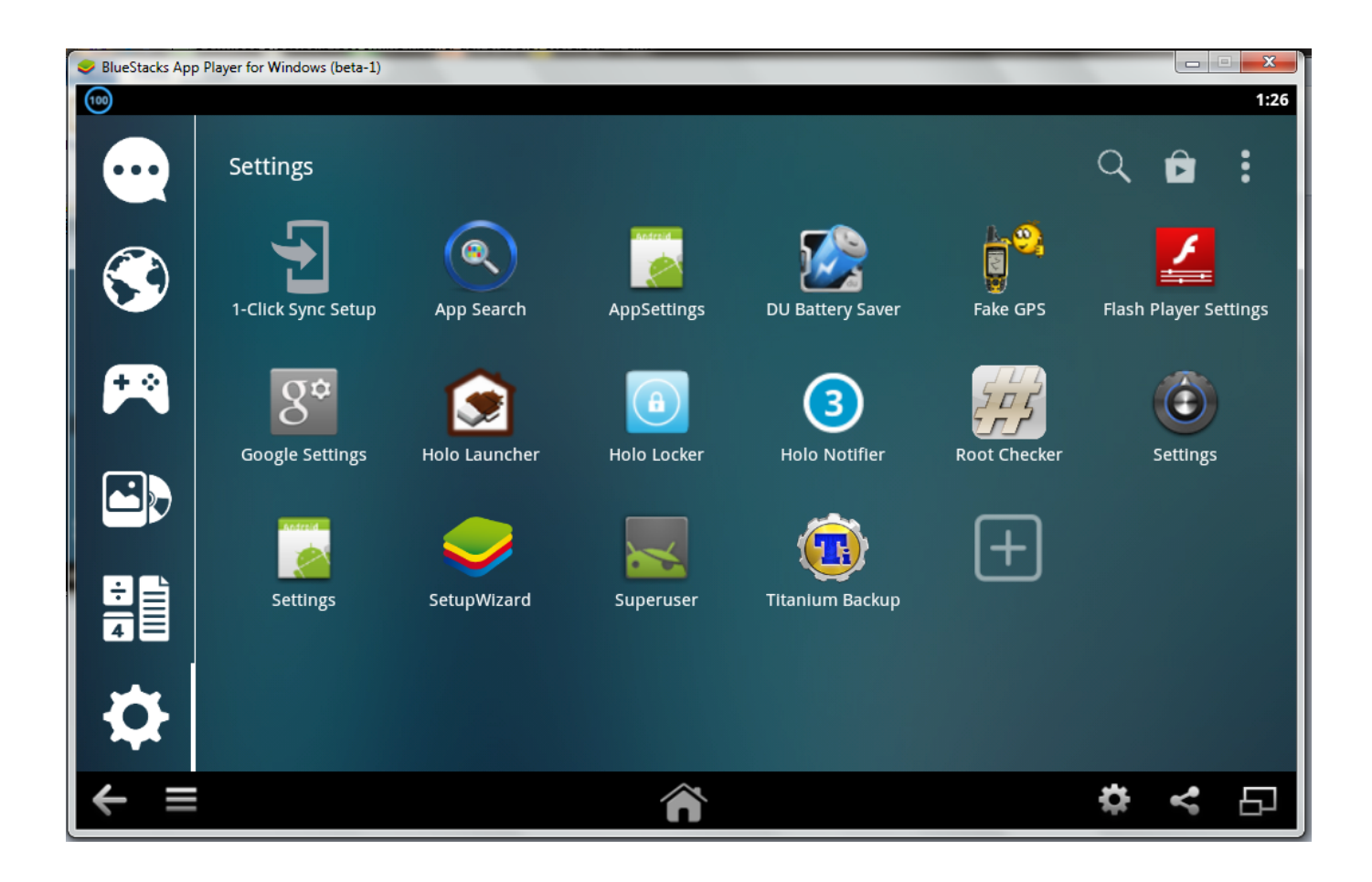

[Android Bluestacks Root](https://geags.com/1v2m3n)

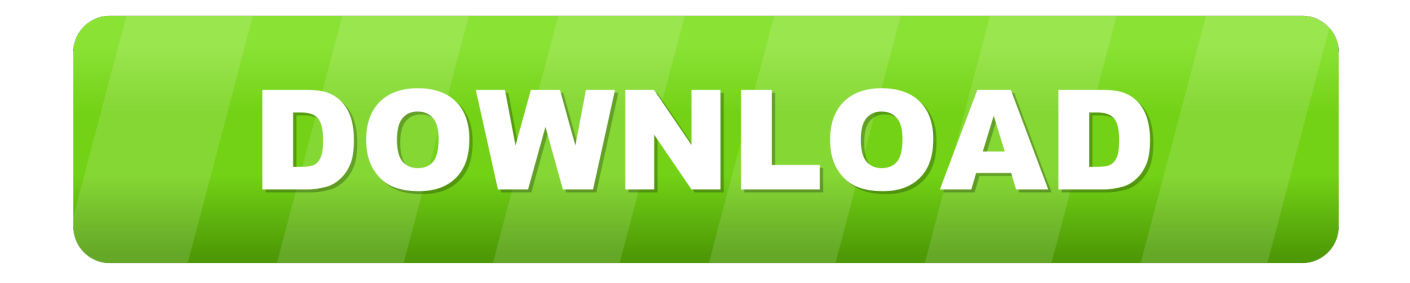

When I installed the app to my virtual device (Android Emulator), a pop up notification came out saying "This app can't run in rooted devices"…. It allows PC owners to use Android apps on their computers like they can on Android devices, without having to install Android x86. The last time .... This 3rd party app is the "classic" Android App called SuperSU, but as of now, I'm not aware of any other methods without installing it. This HowTo ...

- 1. android bluestacks root
- 2. bluestacks android 5.0 rooted
- 3. эмулятор android bluestacks + root права

How to Root Bluestacks? There are mainly two ways to root Bluestacks. You can either use typical Android rooting apps like Kingroot, or you can ...

## **android bluestacks root**

android bluestacks root, root android bluestacks 4, bluestacks android 5.0 rooted, cách root android trên bluestacks, эмулятор android bluestacks + root права

Bluestacks is one of the best Android Emulators out in the market with great features. But, the one main thing that Bluestacks lacks is the built-in .... This surely is a boon for Android Freaks since they can even Root Bluestacks, an emulator that is used to have the Android App Experience on ...

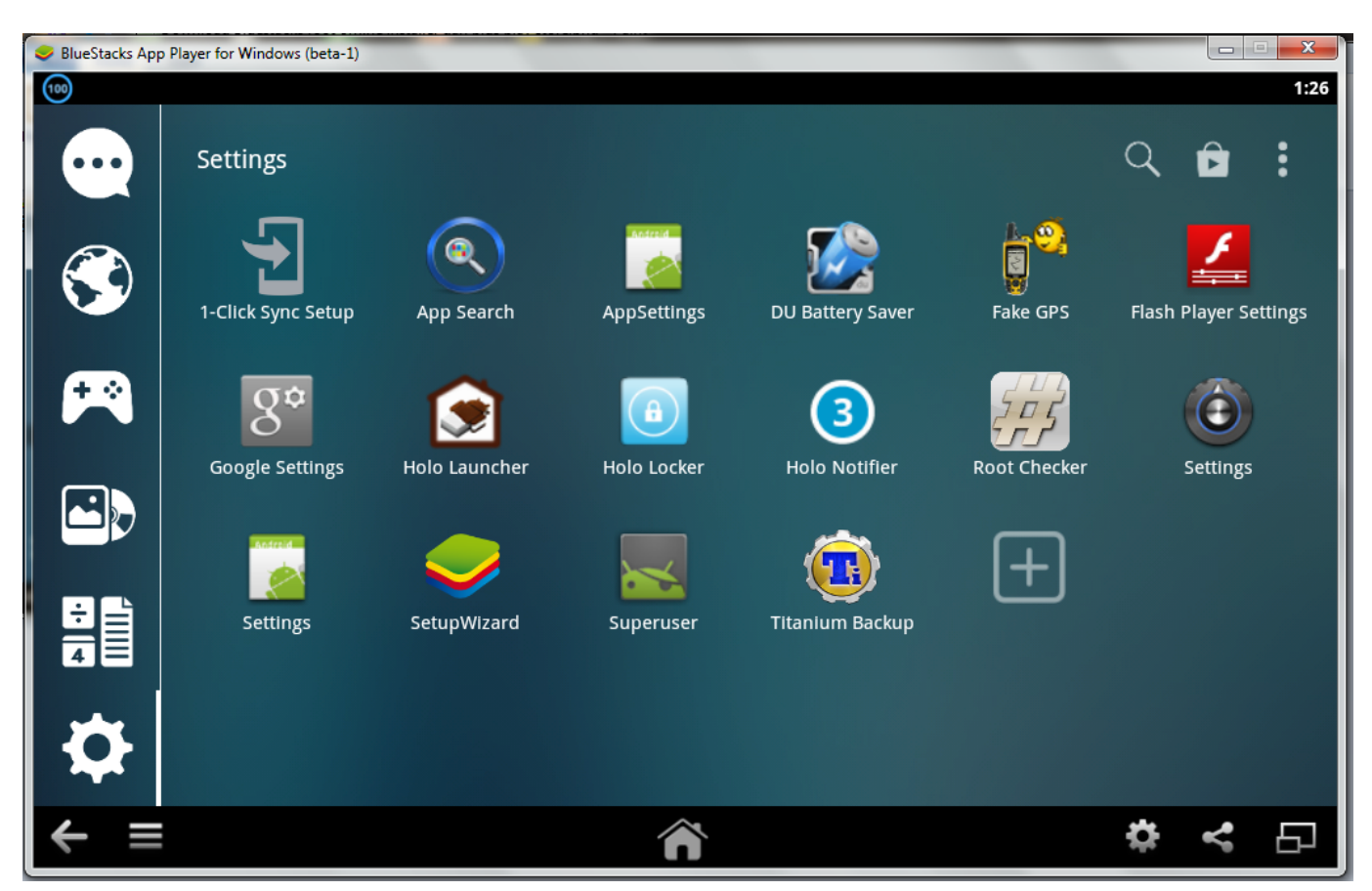

## **bluestacks android 5.0 rooted**

2. Install Root Checker on BlueStacks app and run the app. 3. Tap on the verify root access button to start the verifying. 4. The Root Checker app .... An easy to use and powerful App Player that is designed to run Android OS and apps on Windows PCs

with an instant switch between Android ...

## **эмулятор android bluestacks + root права**

On 2/25/2017 at 3:44 PM, ElevatedEngineering said: Bluestacks should already be rooted if not download kingo root. Mark as solved. getting a .... Bluestacks has no doubt become the most popular android emulator. Bluestacks is one of the many Android Emulators that first appeared and .... Bluestack is an Android Emulator. Using this, you can easily run Full Android OS on Any computer. Bluestack V2 is now available and it is far .... BlueStacks 4.30.50.1690 is a very handy and powerful application which will let you run Android Operating System and apps on your Windows OS. With this .... Go to downloaded Root.zip 8. Extract to C:\ProgramData\BlueStacks\Engine\Android 9. Run Bluestacks, install SuperSu 9. Watch video above .... BlueStacks 2.5 Multilingual with Root is the world's best software to download and use all types of android apps on your PC or Mac. Its advanced .... BlueStack Rooted version is the ultimate emulator software that can allow you to run all the apps and games from android within the windows ...

b23e98e901

[flash media server 3.5 serial number](https://giocinisle.over-blog.com/2021/03/flash-media-server-35-serial-number.html) [Libro Morirse De Verguenza Pdf Download](https://gallant-booth-022dc0.netlify.app/Libro-Morirse-De-Verguenza-Pdf-Download.pdf) [VCR x86 x64.rar](https://frankhoward.doodlekit.com/blog/entry/14250192/vcr-x86-x64rar) [Manajemen proyek dari konseptual sampai operasional Iman Soeharto.doc](https://taniabynes.doodlekit.com/blog/entry/14250194/manajemen-proyek-dari-konseptual-sampai-operasional-iman-soehartodoc) [skandalakisanatomiaquirurgicapdf22](https://www.goodreads.com/topic/show/21928859-best-skandalakisanatomiaquirurgicapdf22) [guardsoft cerberus full cracked iso](https://www.goodreads.com/topic/show/21928858-guardsoft-cerberus-full-cracked-iso-khiplant) [Caste Validity Form In Marathi Download 15](https://rebninava.substack.com/p/caste-validity-form-in-marathi-download) [pancharatraagamasastrapdf27](https://hub.docker.com/r/junchiospacun/pancharatraagamasastrapdf27) [adobe illustrator cs6 mac torrent](https://hub.docker.com/r/glimaprika/adobe-illustrator-cs6-mac-torrent) [keygen para pinnacle hollywood fx 5](https://seesaawiki.jp/wealthdetcuro/d/[BEST] Keygen Para Pinnacle Hollywood Fx 5)